<<Photoshop CS5

 $\prec$ -Photoshop CS5

- 13 ISBN 9787113132620
- 10 ISBN 7113132626

出版时间:2011-8

页数:342

PDF

http://www.tushu007.com

## $\leq$  -Photoshop CS5  $\geq$

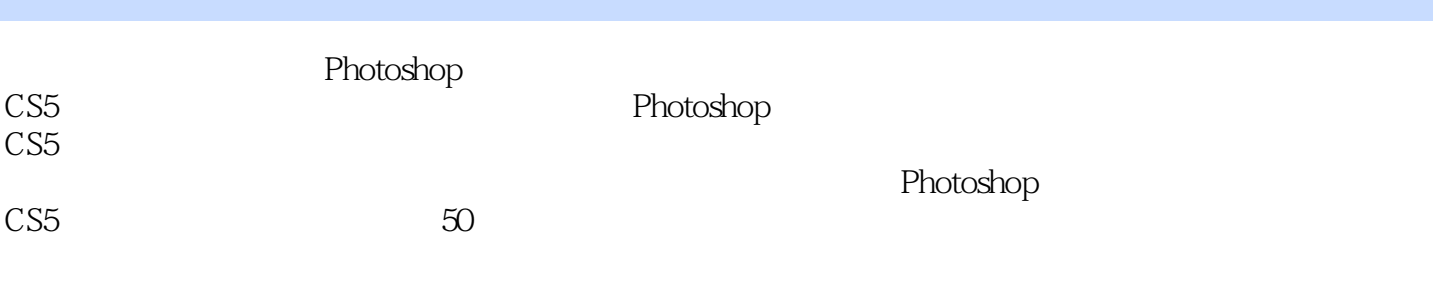

Photoshop<br>CS5 CS5数码照片处理技法完全手册》面向摄影及数码照片后期处理爱好者,也可作为大专院校、社会培

# $\le$  -Photoshop CS5  $\ge$

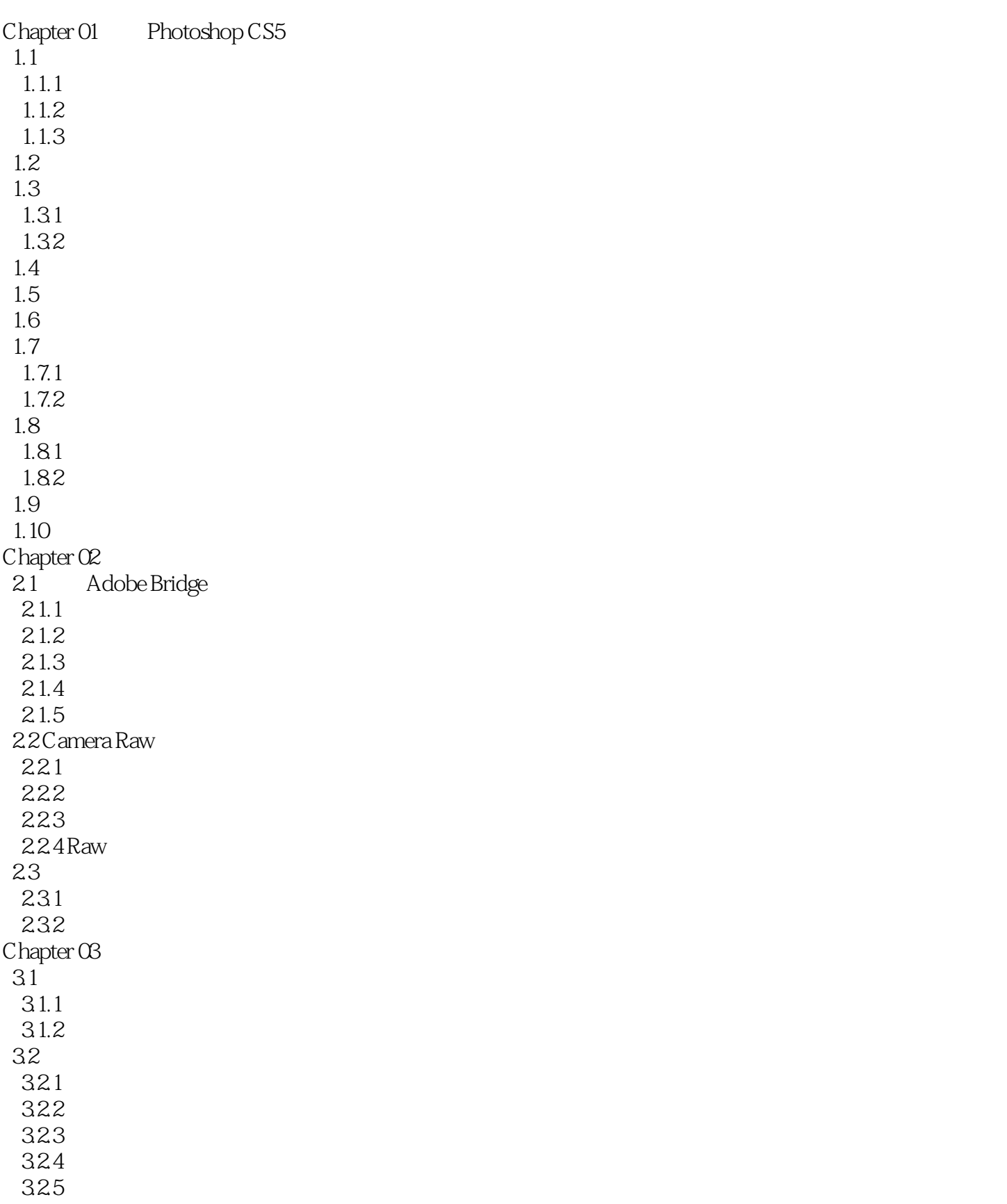

## $\le$  -Photoshop CS5  $\ge$

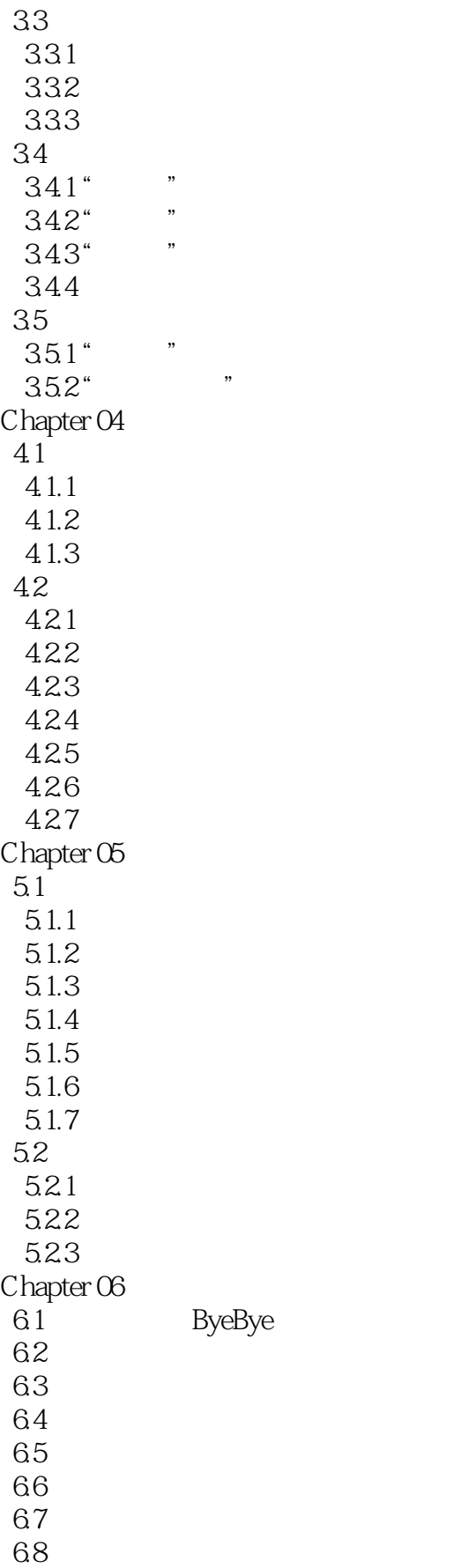

 $\le$  -Photoshop CS5  $\ge$ 

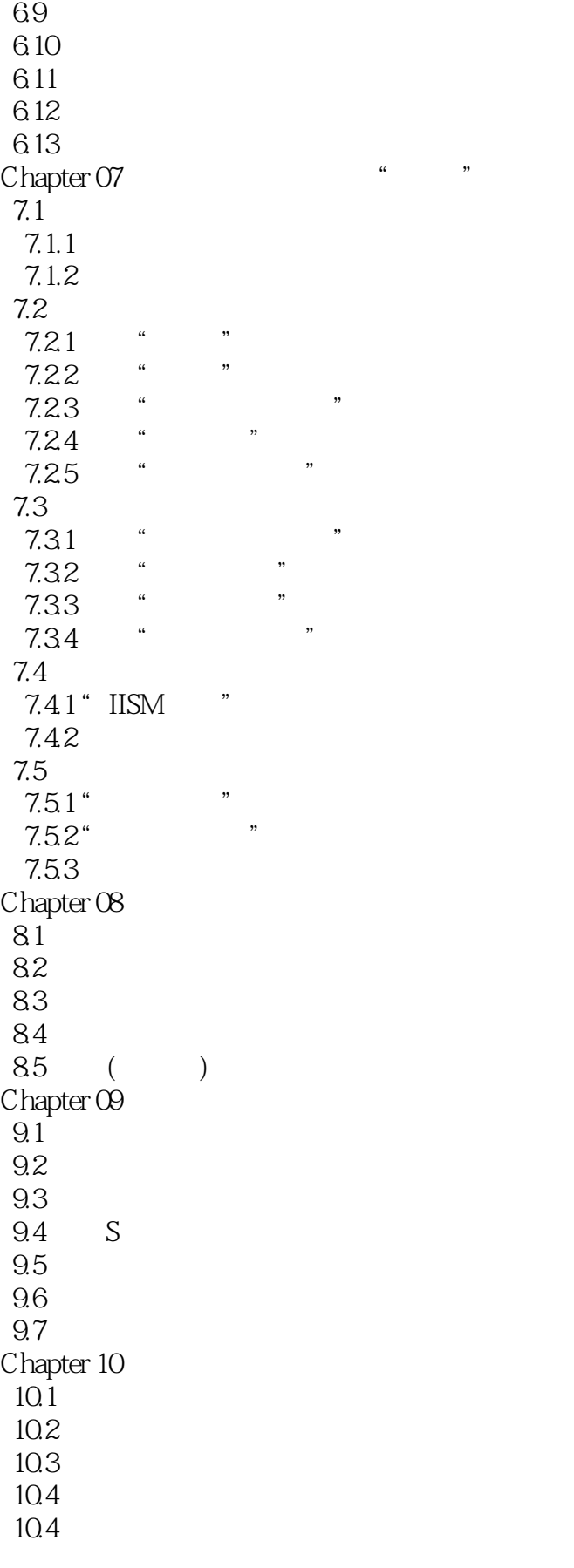

 $\le$  -Photoshop CS5  $\ge$ 

10.6

 $\le$  -Photoshop CS5  $\ge$ 

 $10-1$ 

 $102$ 

 $10-3$ 

### $\le$  -Photoshop CS5  $\ge$

Photoshop CS5 and PhotoshopCS5 enterprise  $\blacksquare$ PhotoshopCS5 extensive production  $\mathcal{L}$  and  $\mathcal{L}$  and  $\mathcal{L}$  are the three states  $\mathcal{L}$ 

 $50$ 

## $\le$  -Photoshop CS5  $\ge$

本站所提供下载的PDF图书仅提供预览和简介,请支持正版图书。

更多资源请访问:http://www.tushu007.com